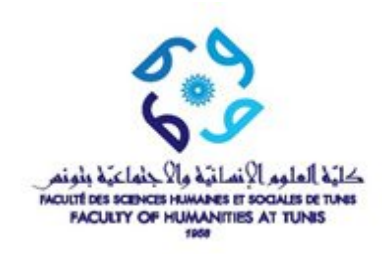

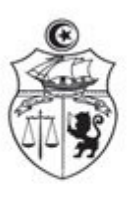

الجمهورية التونسية **République Tunisienne** وزارة التعليم العالمي و البحث العلم Ministère de l'Enseignement Supérieur et de la Recherche Scientifique جامعة تونس Université de Tunis

## Liste d'élimination Session principale 2018/2019

## Département: Licence Philosophie

**Option: Philosophie** 

## Niveau: L3-S2

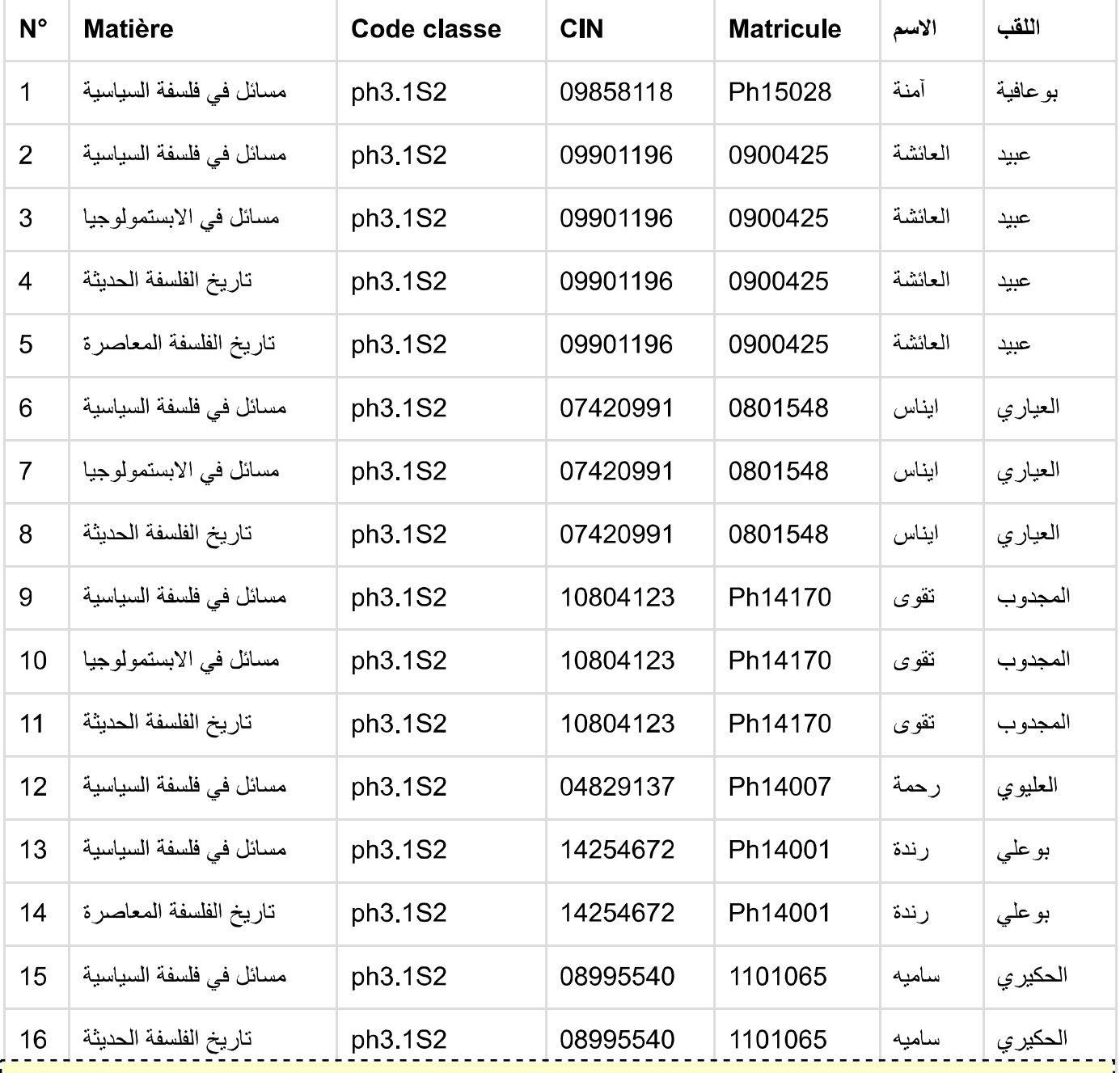

Version de démonstration de l'imprimante PdfPrinter de PixelPlanet - http://pdfprinter.pixelplanet.fr

Espace enseignant

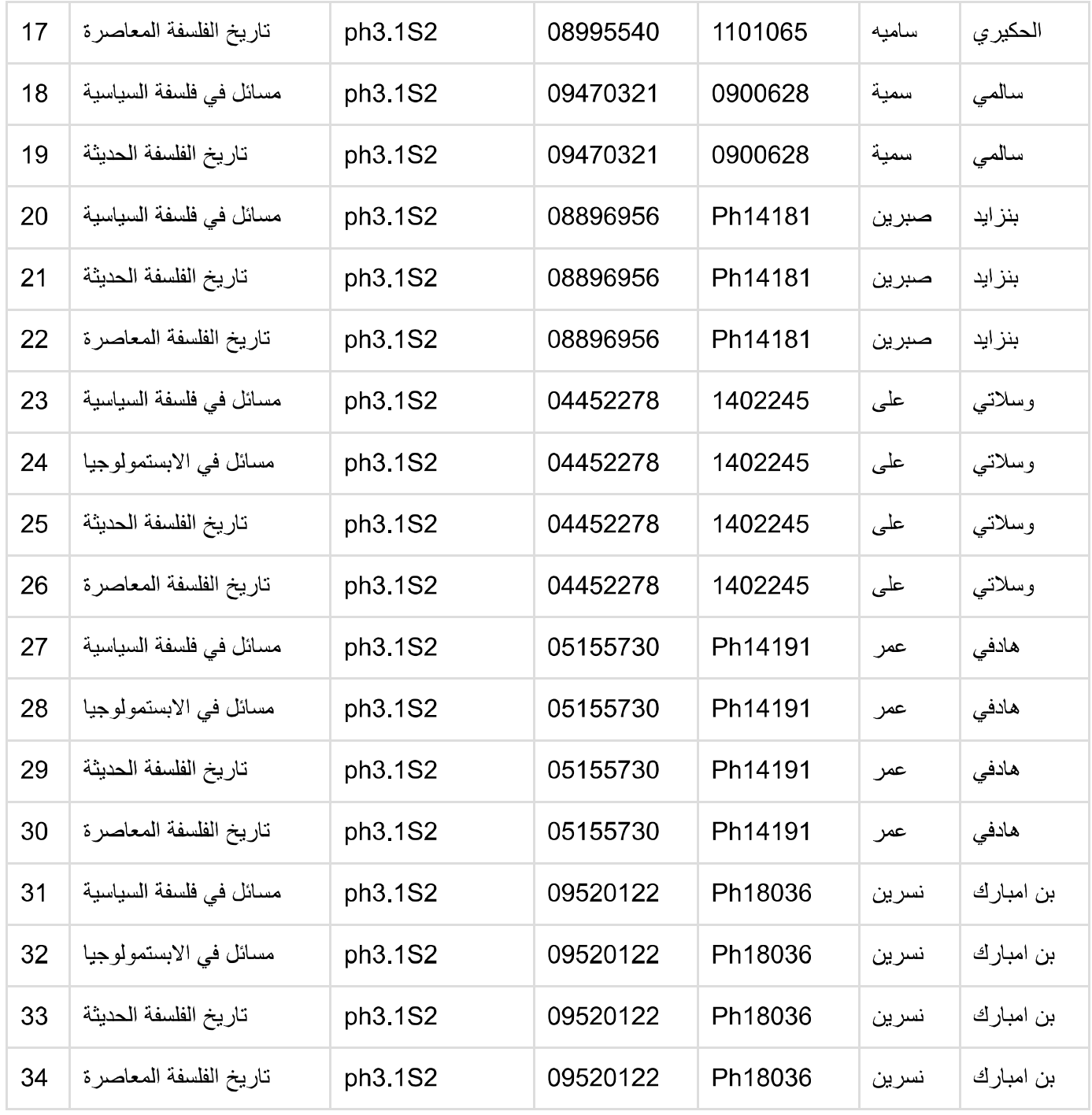

Version de démonstration de l'imprimante PdfPrinter de PixelPlanet -<http://pdfprinter.pixelplanet.fr>

<u> - - - - - - -</u>

 $---'2/2$ ww<mark>w.nsnst.nrenseignanis/gesuph/insto\_emmination\_phint.php/departement=Litente++inosophie-copiton=Fhilosophiedinvead=Lo-ozdriatione-</mark>